#### DPRPO: Poster HowTo

#### **Technical Viewpoint**

#### Petr Sojka

Masaryk University, Faculty of Informatics, Brno, Czech Republic <sojka@fi.muni.cz>

Masaryk University, Spring 2018, FI MU Brno

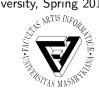

### Outline and two take-home messages

- 1 Poster Preparation Specifics
- 2 Content and Design
- 3 Typesetting the Beast
- 4 Prepress, PDF Preparation
- 6 Printing
- 6 Transport, Posting and Presentation
- Summary
- 8 Examples, Q&A

#### Lean Development with Reader-Centric Iterations

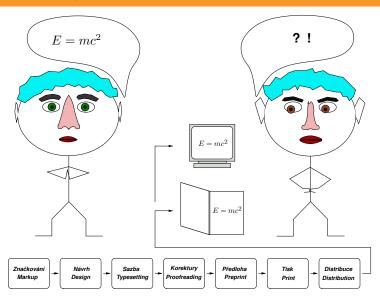

htro/Specifics Design Typesetting PDF Printing Presentation Summary Examples of the control of the control of t

#### Take care! "God is in the details." (Mies van der Rohe)

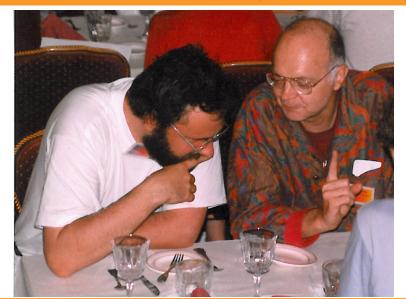

#### How to DIY? Some thoughts first!

- ① Waterfall or Lean-Agile?
  - Try the whole workflow ASAP!
  - Put yourself in the reader's place and iterate!
- ② Poster as standalone scientific paper or puff add/cheat sheet for you?
  - Proportion of text and graphics, references, acknowledgements?
  - Conservative or not?
  - Attentive reading or not?
- 3 Batch or Interactive preparation?
  - Extremes suck (long iteration vs. inconsistencies, no precision).
  - Try several workflow possibilities on examples, choose what suits best.

#### From idea to the poster on paper

- ① Content (Marked) What?
  - Text, data, graphics (?accepted paper)
- 2 Form (Design) How?
  - How to visualize, present content?
  - Size (travel), time or money (?color) constraints.
  - Attentive reading or not?
- ③ Typesetting (application of design on marked content): batch/algorithmic vs. WYSIWYG?
- ④ Print (paper size and type).
- ⑤ Delivery and presentation to the Reader(s).

## Design thinker

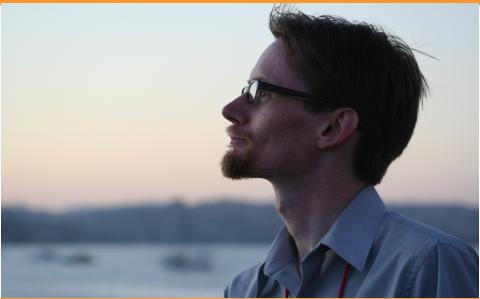

#### Content and Design

- ① "No, Watson, this was not done by accident, but by *design*." Sherlock Holmes
- ② Having what, how?
- 3 Design not to be absent!
- 4 Has to serve to convey message.
- Some typography and design rules has been covered in the previous lecture by Malíková.

ntro/Specifics Design Typesetting PDF Printing Presentation Summary Examples

#### Typesetting — different engines

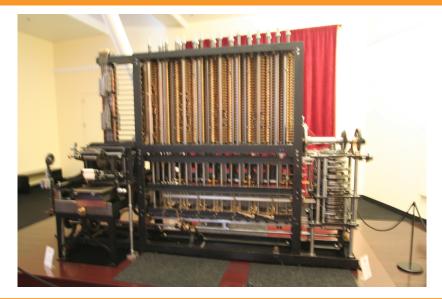

#### Typesetting engine

- ① TEX et al., with frontends: Lyx, overleaf.com
- 2 Inkscape, Scribus
- ③ programmable graphics: PostScript, APIs, cairographics.org
- 4 InDesign, 3B2, QuarkXpress, CorelDraw
- ⑤ [PowerPoint, Word]
- © Engine comparison, pros and cons (layout, text, math, graphics, level of control)

#### The Engine makes the difference

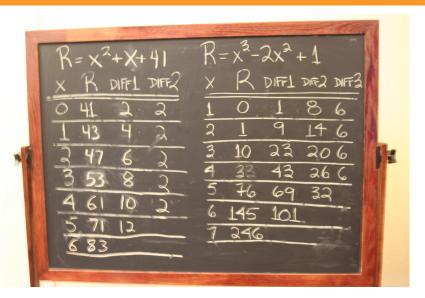

## The TEX way, with front ends or directly

- ① <https://overleaf.com/gallery/tagged/poster>, or sharelatex, with git gateway
- 2 local editing: Lyx, AucTeX, TeXlive
- ③ StackExchange: beamerposter, a0poster, baposter, tikz graphics (cf. printed examples).
- sciposter class classics, many examples, font scaling options.
- ⑤ Overview documentation by: 'texdoc package-name'

### Tips and tricks

- ① \usepackage{microtype} as a way towards typesetting in blocks.
- ② The same fonts, color models (CMYK) in text and picture.
- 3 Pictures by various tools but finally in the [transparent] PDF.
- The same fonts, color models (CMYK) in text and picture. Fonts embedded in picture PDFs.
- ⑤ Use make, latexmk, share via svn or git <a href="https://www.fi.muni.cz/lemma/PB029/practices/automatizace-sazby/">https://www.fi.muni.cz/lemma/PB029/practices/automatizace-sazby/</a>.
- ⑥ A3 printing to test readability (same as A0 from 2 meters).
- ⑦ Print on multiple A4 as fallback
  <http://nxg.me.uk/docs/posters/>.
- ® Positioning by picture environment in the footer.

#### Prepress: Adobe's building

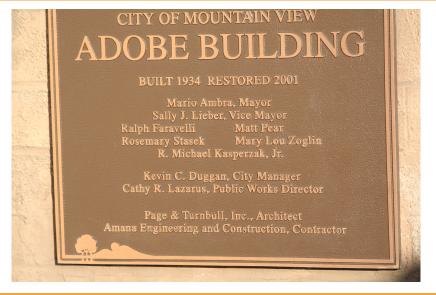

#### **Prepress**

- ① PostScript vs. PDF (language vs. format).
- ② PostScript → PDF Distiller's joboptions, ghostscript's ps2pdf.
- $\ \$  PDF  $\ \ \rightarrow \ \$  PostScript acroread -toPostScript plus psutils.
- PDF/X, PDF/X3.
- ⑤ Preflight (Adobe Acrobat Pro XI (Eur 82 in Level-3 discount), Distiller profiles).
- 6 If everything fails: very high resolution JPEG as fallback.

#### Printing – good services

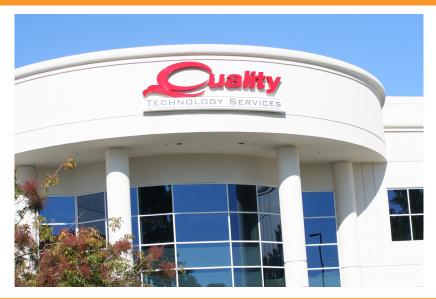

#### Printing – on the spot services

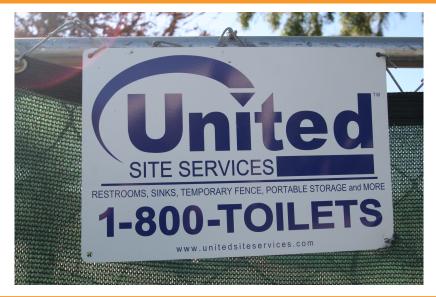

#### Printing

- ① Paper types (plain, glossy) and weight considerations.
- ② Laser printers up to A3 (copy5c, lj5b,...). Tip: print a few A3 'poster as paper' copies as gift to interested parties.
- ③ Plotters@FI: loc:C4 (AGDAMM, A0plus) bought from [my] FRVŠ grant, controlled access and printing secured for free.
- or loc:B204 (NLP, A0).
- ⑥ Print by organizers not recommended (possible surprise on the spot).
- 7 Hint: printing on textile for easy transfer.

#### Possibilites on the spot

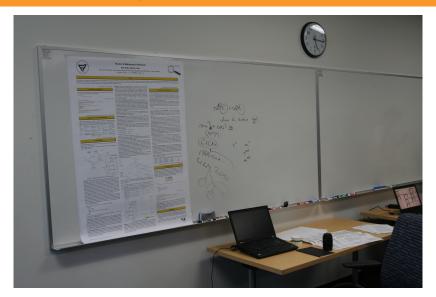

#### Transport, Posting

- ① Tube transport by airplane, check with airlines.
- ② Size check in advance, A4/A3 sheets as fallback.
- 3 Digital delivery not recommended.
- 4 Hint: Posting poster PDF on the web with hypertext DOI of original papers.
- ⑤ Hint: Prepare electronic poster version as standalone with PDF metadata properly set up (cf. this PDF in Acrobat, File → Properties)

#### Joy of understanding

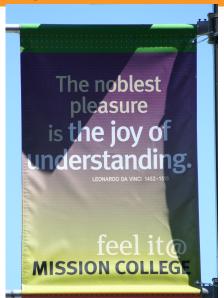

### Finale: presentation

- ① approved libreto?
- ② PC demo?
- 3 A3/A4 to go? Leaflets?
- ④ Eye contact.
- ⑤ ...
- 6 mission completed!

#### Lean Development with Reader-Centric Iterations

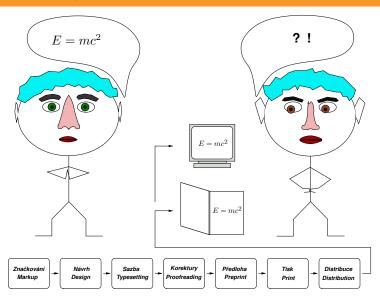

 $\frac{\mathsf{ntro/Specifics}}{\mathsf{oo}} \quad \frac{\mathsf{Design}}{\mathsf{oo}} \quad \frac{\mathsf{Typesetting}}{\mathsf{oo}} \quad \frac{\mathsf{PDF}}{\mathsf{oo}} \quad \frac{\mathsf{Printing}}{\mathsf{oo}} \quad \frac{\mathsf{Presentation}}{\mathsf{oo}} \quad \frac{\mathsf{Summary}}{\mathsf{oo}} \quad \frac{\mathsf{Examples}}{\mathsf{ooo}}$ 

#### Take care! "God is in the details." (Mies van der Rohe)

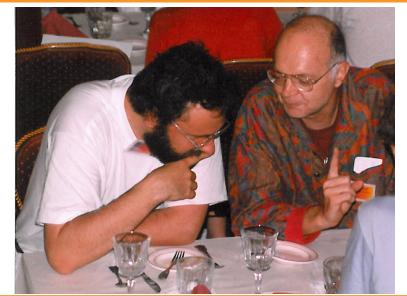

#### Commented examples posted

# Questions?

- ① Examples from discussion group and IS.
- ② General Q&A session all you wanted to know about poster preparation but was afraid to ask.

## Good or bad?

#### Good way

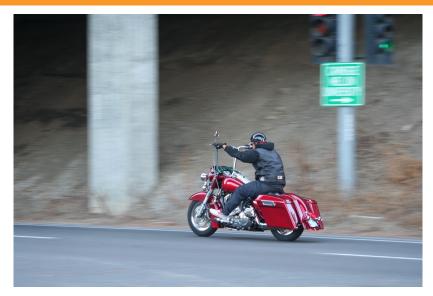

#### Bad examples

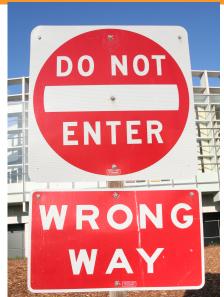

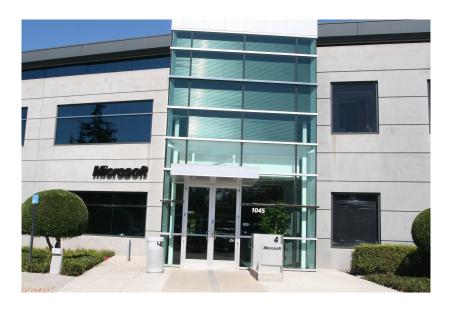

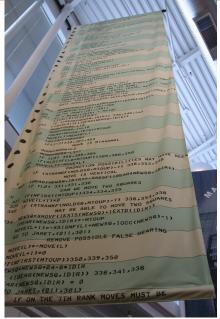